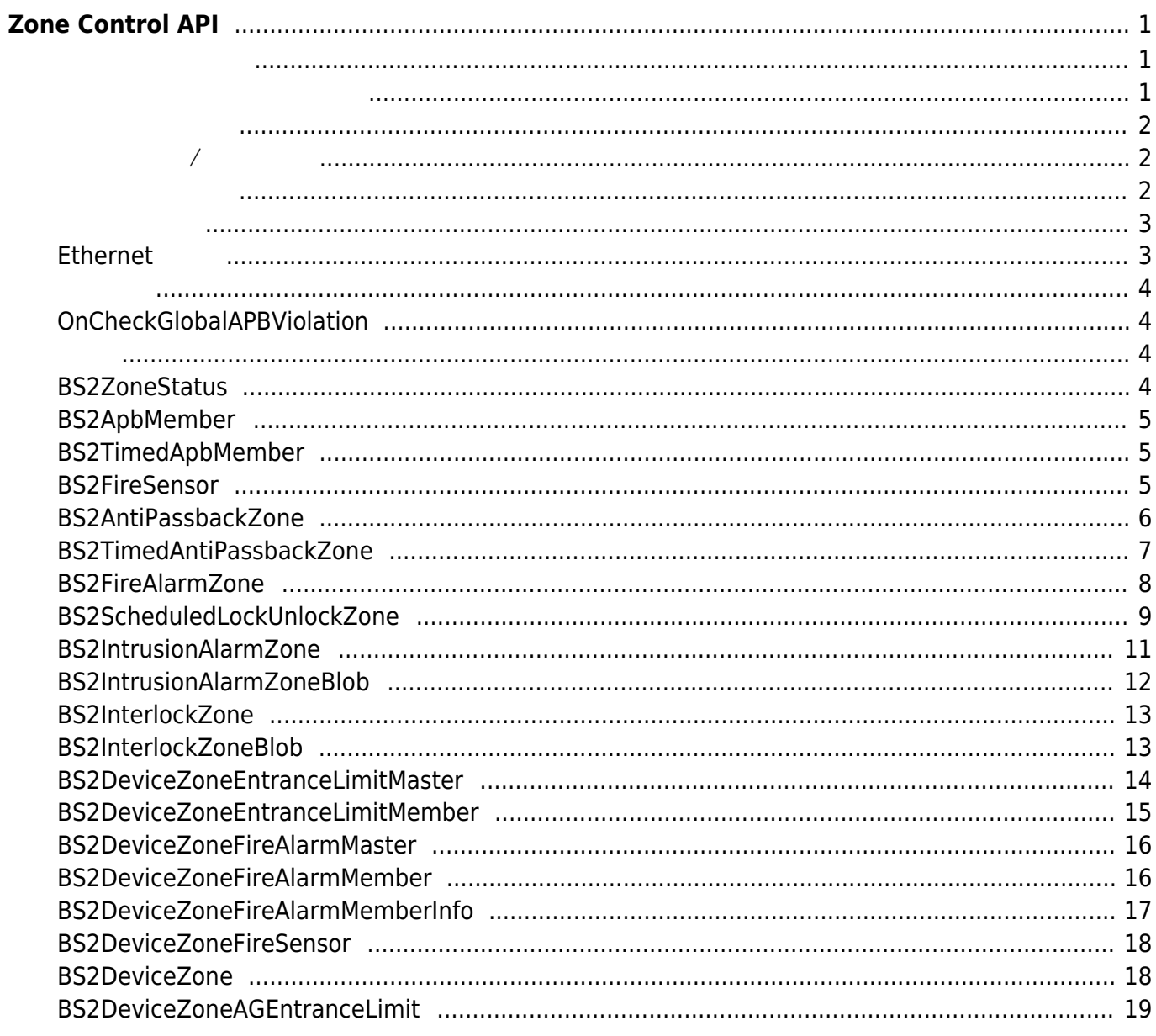

위반하지 않은 상태로 갱신합니다.

위반하지 않은 상태로 갱신합니다.

# <span id="page-1-0"></span>**Zone Control API**

<span id="page-1-1"></span>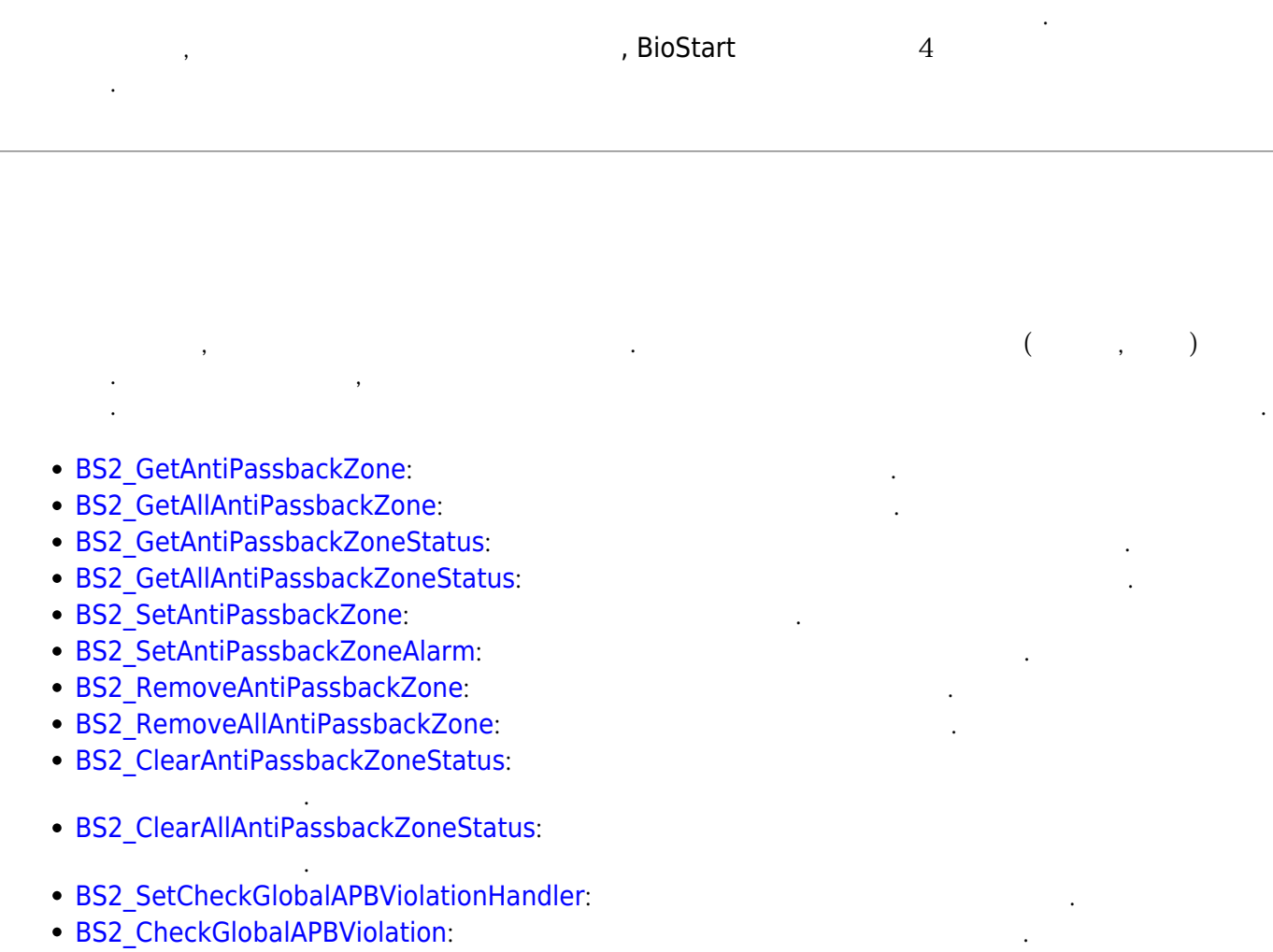

<span id="page-1-2"></span>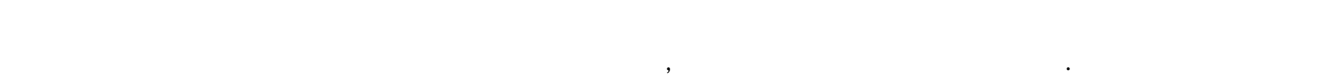

 $($ ,  $)$ 

- BS2 GetTimedAntiPassbackZone:
- BS2 GetAllTimedAntiPassbackZone:
- · BS2 GetTimedAntiPassbackZoneStatus:
- [BS2\\_GetAllTimedAntiPassbackZoneStatus](http://kb.supremainc.com/bs2sdk/doku.php?id=ko:bs2_getalltimedantipassbackzonestatus):
- BS2 SetTimedAntiPassbackZone:

옵니다.

옵니다.

- BS2 SetTimedAntiPassbackZoneAlarm:
- BS2 RemoveTimedAntiPassbackZone:
- **[BS2\\_RemoveAllTimedAntiPassbackZone](http://kb.supremainc.com/bs2sdk/doku.php?id=ko:bs2_removealltimedantipassbackzone):**
- [BS2\\_ClearTimedAntiPassbackZoneStatus](http://kb.supremainc.com/bs2sdk/doku.php?id=ko:bs2_cleartimedantipassbackzonestatus):
- [BS2\\_ClearAllTimedAntiPassbackZoneStatus](http://kb.supremainc.com/bs2sdk/doku.php?id=ko:bs2_clearalltimedantipassbackzonestatus):

<span id="page-2-0"></span>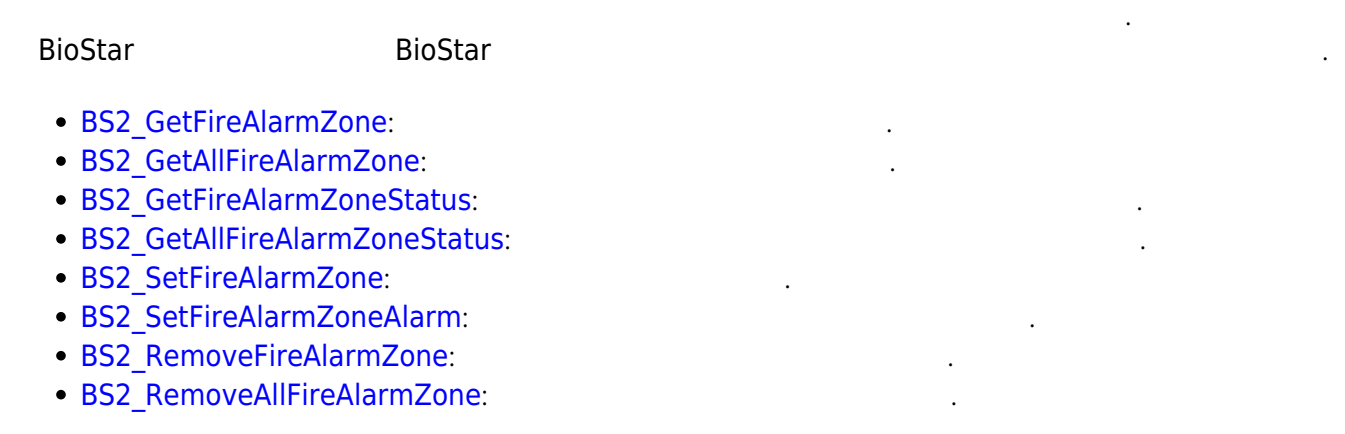

<span id="page-2-1"></span>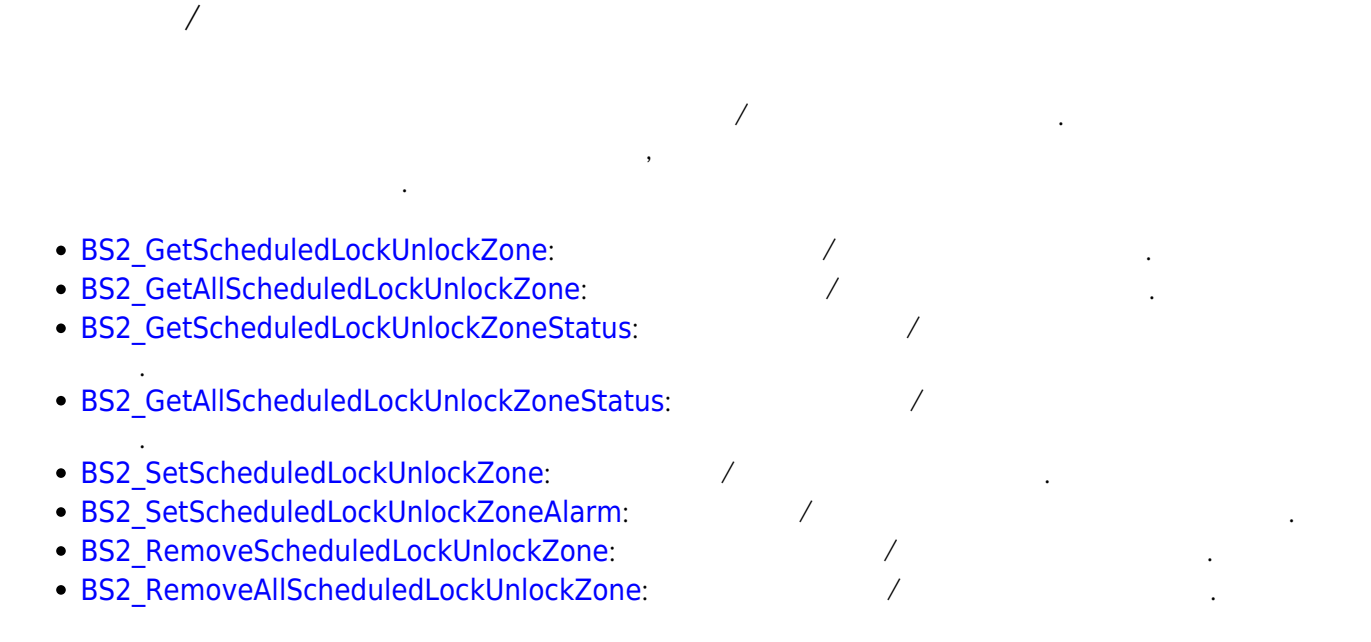

<span id="page-2-2"></span>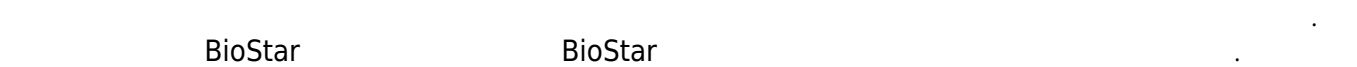

- [BS2\\_GetIntrusionAlarmZone](http://kb.supremainc.com/bs2sdk/doku.php?id=ko:bs2_getintrusionalarmzone):
- BS2 GetIntrusionAlarmZoneStatus:
- BS2 GetAllIntrusionAlarmZoneStatus:
- [BS2\\_SetIntrusionAlarmZone](http://kb.supremainc.com/bs2sdk/doku.php?id=ko:bs2_setintrusionalarmzone):
- [BS2\\_SetIntrusionAlarmZoneAlarm](http://kb.supremainc.com/bs2sdk/doku.php?id=ko:bs2_setintrusionalarmzonealarm):
- BS2 RemoveIntrusionAlarmZone:
- **BS2 RemoveAllIntrusionAlarmZone:**
- [BS2\\_SetIntrusionAlarmZoneArm](http://kb.supremainc.com/bs2sdk/doku.php?id=ko:bs2_setintrusionalarmzonearm): インタークライト

# <span id="page-3-0"></span>[CoreStation]

는 경우 사용됩니다. CoreStation

- **BS2 GetInterlockZone:**
- [BS2\\_GetInterlockZoneStatus](http://kb.supremainc.com/bs2sdk/doku.php?id=ko:bs2_getinterlockzonestatus):
- BS2 GetAllInterlockZoneStatus:
- **BS2 SetInterlockZone:**
- · [BS2\\_SetInterlockZoneAlarm](http://kb.supremainc.com/bs2sdk/doku.php?id=ko:bs2_setinterlockzonealarm):
- **[BS2\\_RemoveInterlockZone](http://kb.supremainc.com/bs2sdk/doku.php?id=ko:bs2_removeinterlockzone):**
- **BS2 RemoveAllInterlockZone:**

# <span id="page-3-1"></span>**Ethernet**

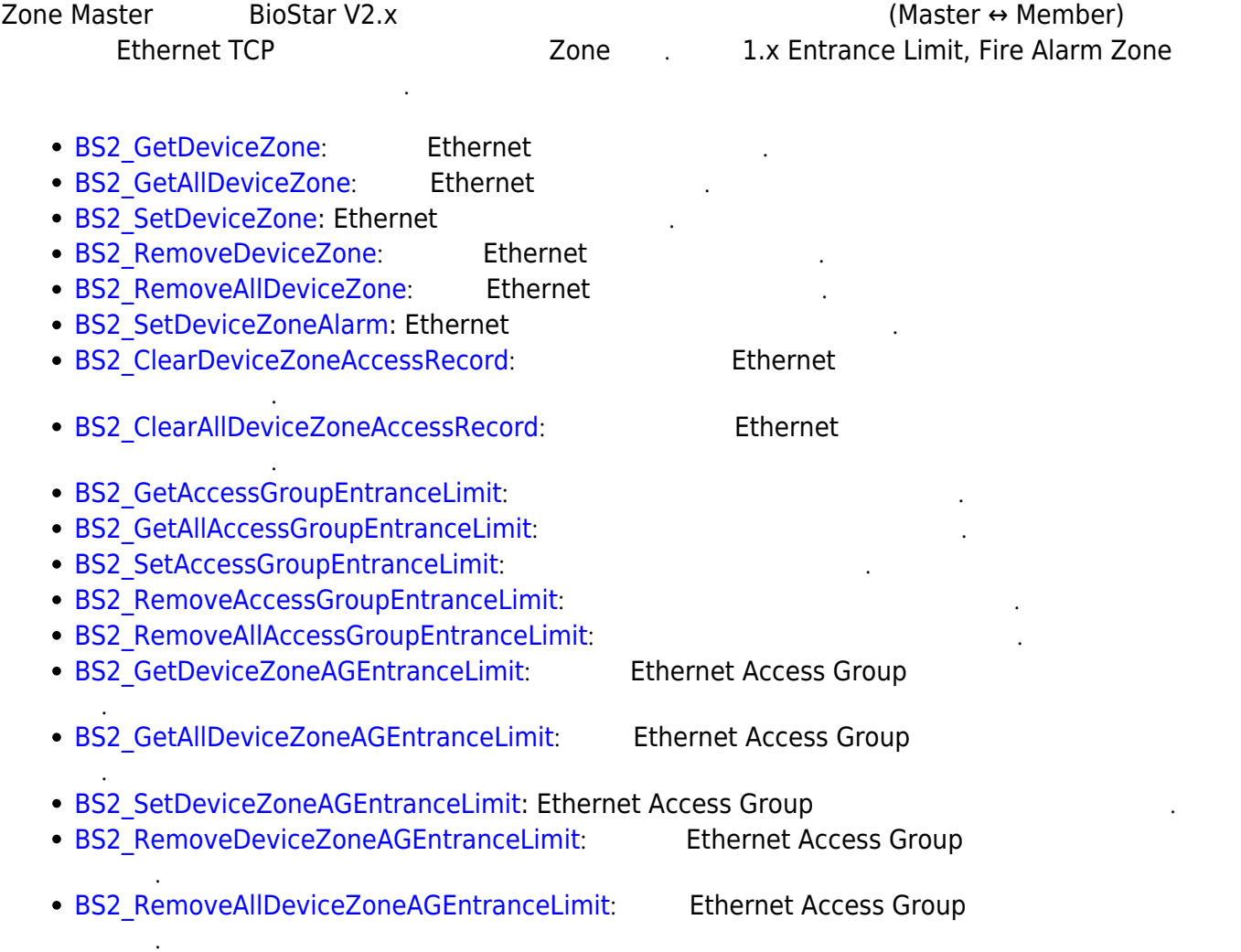

#### <span id="page-4-1"></span><span id="page-4-0"></span>**OnCheckGlobalAPBViolation**

```
typedef void (*OnCheckGlobalAPBViolation)(uint32_t deviceId, uint16_t seq,
const char* userID 1, const char* userID 2, bool isDualAuth);
```

```
1. OnCheckGlobalAPBViolation
```
글로벌 안티패스백 경보가 발생했을 때 호출되는 콜백 함수입니다.

#### <span id="page-4-3"></span><span id="page-4-2"></span>**BS2ZoneStatus**

```
typedef struct {
    uint32_t id;
    uint8_t status;
    uint8_t disabled;
   uint8 t reserved[6];
} BS2ZoneStatus;
```
1. id

#### 2. status

구역 식별자임 식별자임

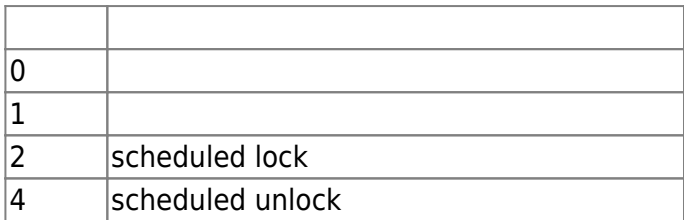

구역의 현재 상태 값으로 여러 상태값으로 조합될 수 있습니다.

3. disabled

flag

4. reserved

예약된 공간입니다.

#### **BS2ApbMember**

```
typedef struct {
    uint32 t deviceID;
     uint8_t type;
    uint8 t reserved[3];
} BS2ApbMember;
```
1. deviceID

장치 식별자입니다.

2. type APB reader

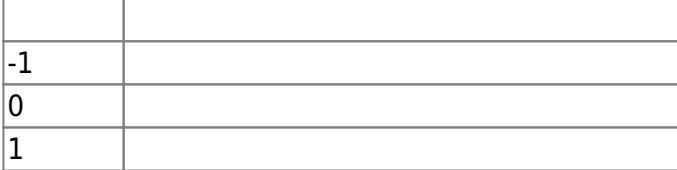

3. reserved

예약된 공간입니다.

#### <span id="page-5-1"></span>**BS2TimedApbMember**

```
typedef struct {
    uint32 t deviceID;
    uint8 t reserved[4];
} BS2TimedApbMember;
```
1. deviceID

2. reserved

#### <span id="page-5-2"></span>**BS2FireSensor**

장치 식별자입니다.

예약된 공간입니다.

```
typedef struct {
     uint32_t deviceID;
    uint8 t port;
     uint8_t switchType;
     uint8_t duration;
} BS2FireSensor ;
```
1. deviceID

장치 식별자입니다.

<span id="page-5-0"></span>2. port

장치의 입력 포트입니다.

입력 신호 유형입니다.

3. switchType

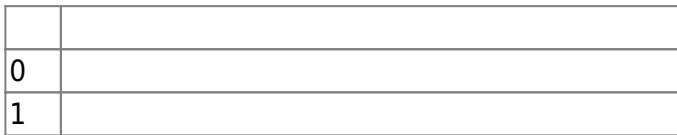

4. duration

millisecond

# <span id="page-6-0"></span>**BS2AntiPassbackZone**

```
typedef struct {
     uint32_t zoneID;
    char name [BS2 MAX ZONE NAME LEN];
     uint8_t type;
    uint8 t numReaders;
    uint8 t numBypassGroups;
     uint8_t disabled;
     uint8_t alarmed;
    uint8 t reserved[3];
     uint32_t resetDuration;
    BS2Action alarm[BS2_MAX_APB_ALARM_ACTION];
    BS2ApbMember readers [BS2_MAX_READERS_PER_APB_ZONE];
    uint8 t reserved2[512];
    uint32_t bypassGroupIDs[BS2_MAX_BYPASS_GROUPS_PER_APB_ZONE];
 } BS2AntiPassbackZone;
```
때문에 해당 출입문이 제거될 때 구역 정보도 같이 제거될 수 있습니다.

1. zoneID

 $1$ 

안티패스백 구역의 유형입니다.

2. name **BioStar** 

3. type

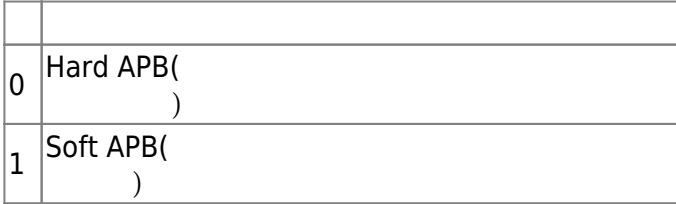

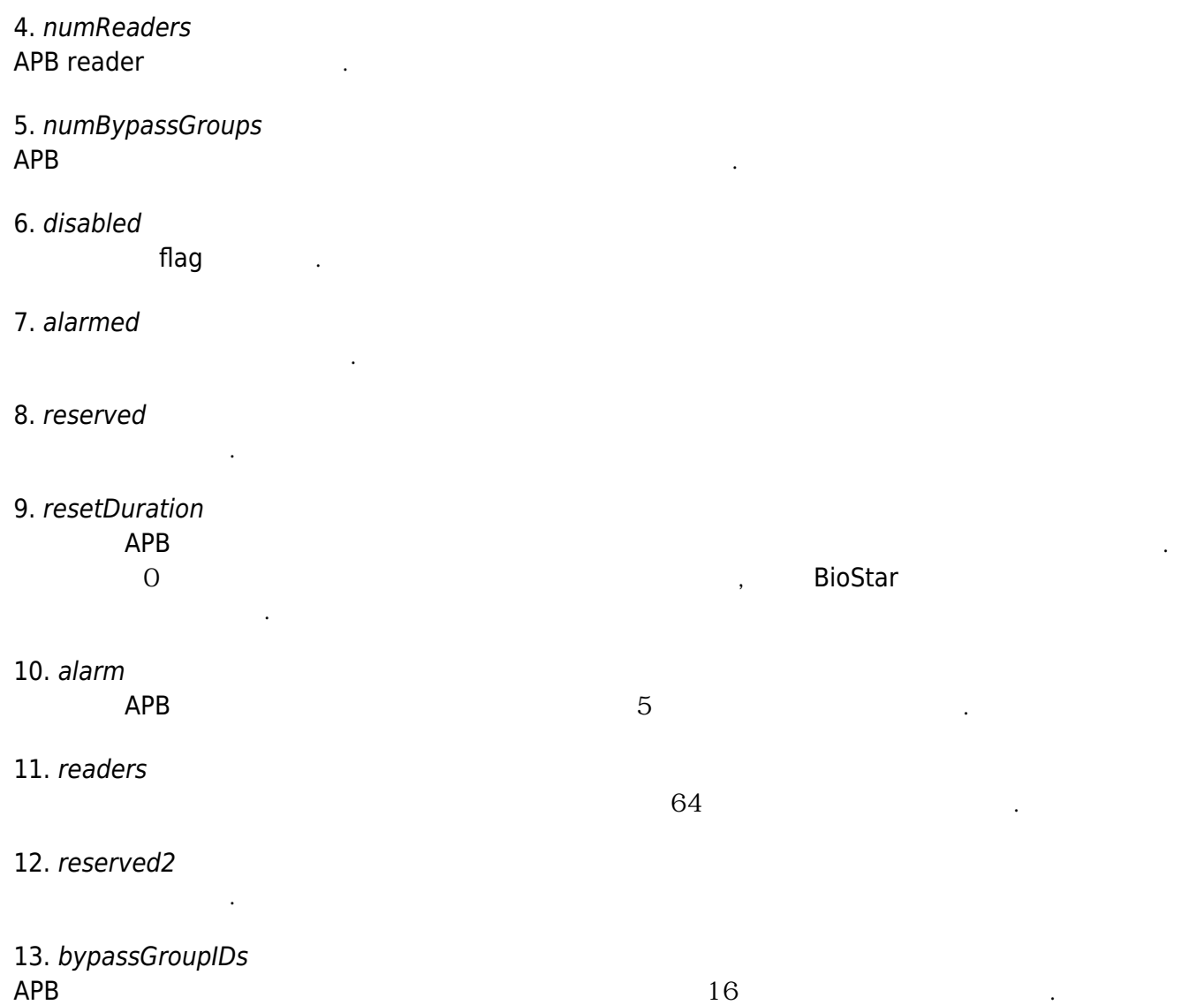

# <span id="page-7-0"></span>**BS2TimedAntiPassbackZone**

```
typedef struct {
     uint32_t zoneID;
    char name [BS2 MAX ZONE NAME LEN];
    uint8 t type;
    uint8 t numReaders;
     uint8_t numBypassGroups;
     uint8_t disabled;
     uint8_t alarmed;
    uint8 t reserved[3];
     uint32_t resetDuration;
     BS2Action alarm[BS2_MAX_TIMED_APB_ALARM_ACTION];
     BS2TimedApbMember readers[BS2_MAX_READERS_PER_TIMED_APB_ZONE];
    uint8 t reserved2[320];
     uint32_t bypassGroupIDs[BS2_MAX_BYPASS_GROUPS_PER_TIMED_APB_ZONE];
} BS2TimedAntiPassbackZone;
```
#### 2. name **BioStar**

3. type

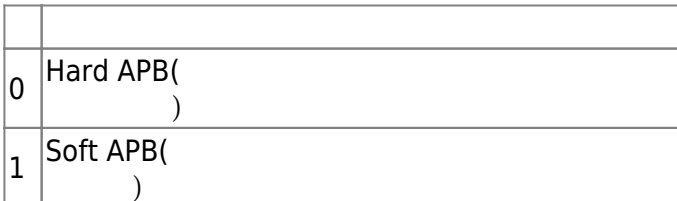

시간 지정 안티패스백 구역의 유형입니다.

 $1$ 

#### 4. numReaders

reader

- 5. numBypassGroups
- 6. disabled
- flag
- 7. alarmed
- 현재 구역의 경보 상태입니다.
- 8. reserved 예약된 공간입니다.
- 9. resetDuration
- $\cdot$  ,  $\cdot$  ,  $\cdot$  0 해서만 초기화를 수 있습니다.

시간 지정 안티패스백 규칙을 적용하지 않는 출입 그룹 식별자의 총 개수입니다 .

10. alarm

니다.

- $5$
- 11. readers  $64$ 12. reserved2
- 예약된 공간입니다. 13. bypassGroupIDs  $16$

# <span id="page-8-0"></span>**BS2FireAlarmZone**

```
typedef struct {
     uint32_t zoneID;
     char name[BS2_MAX_ZONE_NAME_LEN];
```
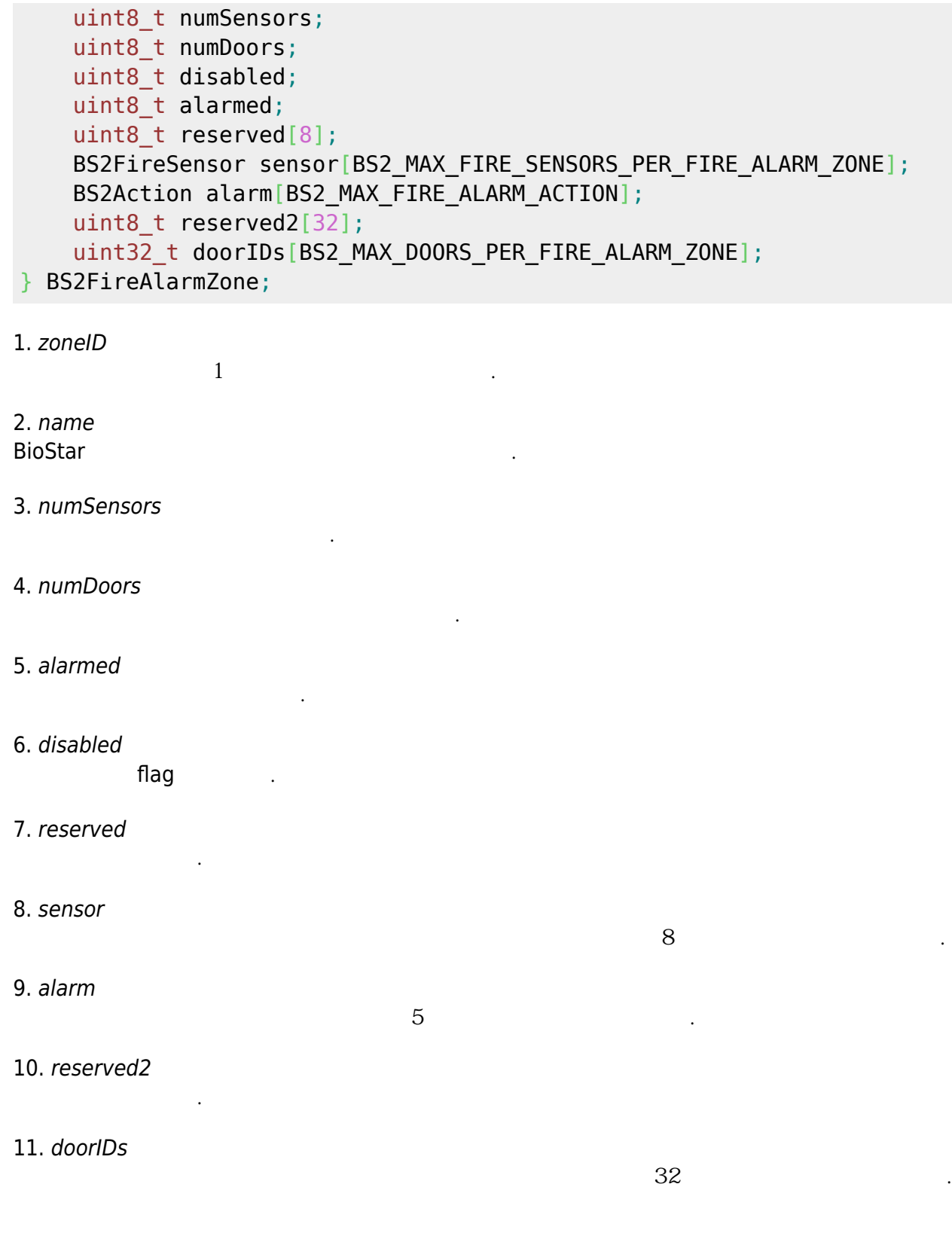

# <span id="page-9-0"></span>**BS2ScheduledLockUnlockZone**

```
typedef struct {
     uint32_t zoneID;
     char name[BS2_MAX_ZONE_NAME_LEN];
    uint32 t lockScheduleID;
     uint32_t unlockScheduleID;
     uint8_t numDoors;
```
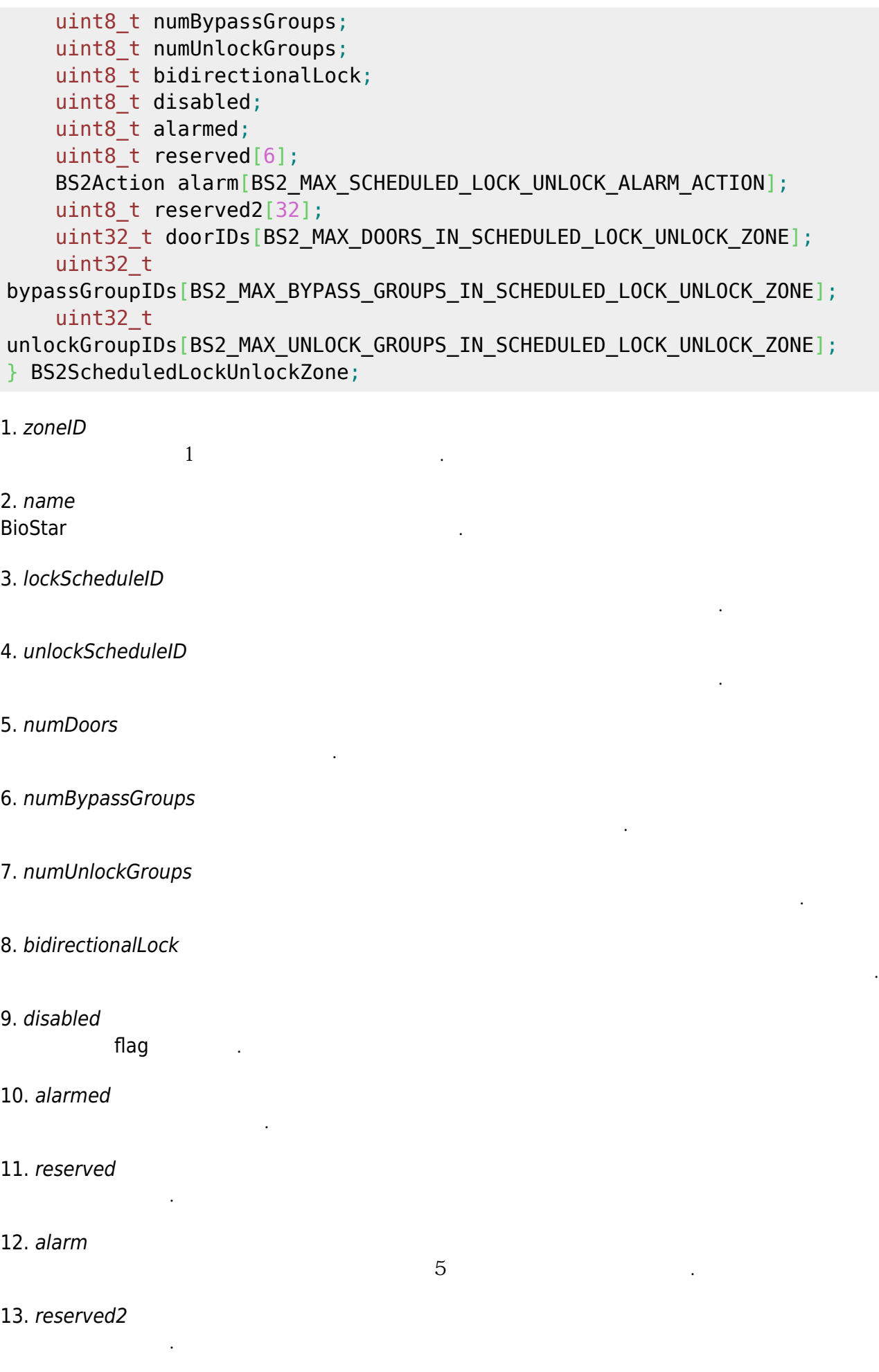

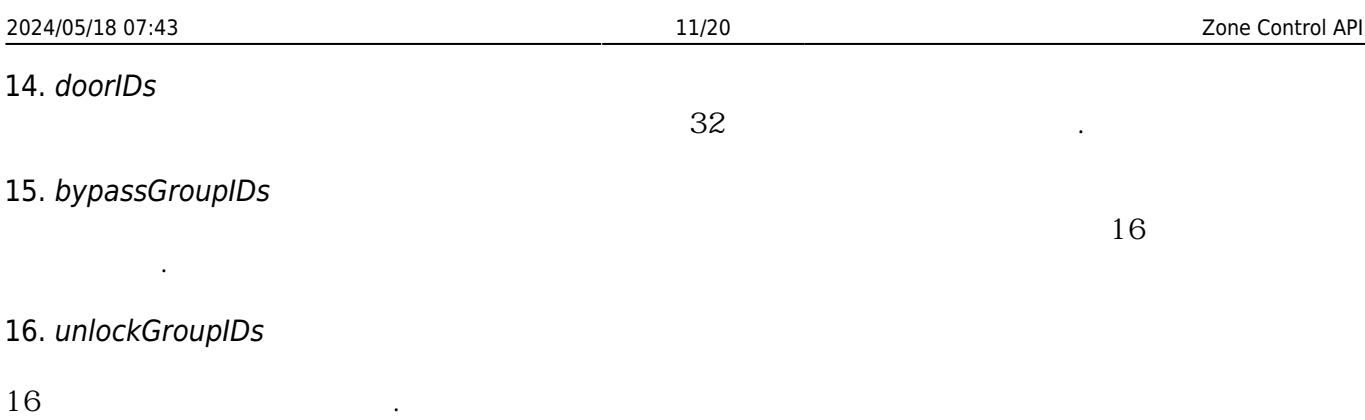

#### <span id="page-11-0"></span>**BS2IntrusionAlarmZone**

```
typedef struct {
    uint32 t zoneID;
    char name[BS2 MAX ZONE NAME LEN];
     uint8_t armDelay;
    uint8 t alarmDelay;
    uint8 t disabled;
     uint8_t reserved[1];
    uint8 t numReaders;
    uint8 t numInputs;
    uint8 t numOutputs;
    uint8 t numCards;
    uint8 t numDoors;
    uint8 t numGroups;
     uint8_t reserved2[10];
} BS2IntrusionAlarmZone;
```
 $1$ 

```
1. zoneID
```
2. name

**BioStar** 

3. armDelay

4. alarmDelay

5. disabled

flag

경비 해제 수행 지연시간입니다.

경비 수행 지연시간입니다.

6. reserved[1]

7. numReaders

예약된 공간입니다.

8. numInputs

경비 경보 구역에 속한 장치들의 총 개수입니다.

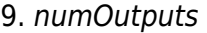

10. numCards

11. numDoors

12. numGroups

13. reserved

예약된 공간입니다.

#### <span id="page-12-0"></span>**BS2IntrusionAlarmZoneBlob**

#### typedef struct { BS2IntrusionAlarmZone IntrusionAlarmZone; BS2AlarmZoneMember\* memberObjs; BS2AlarmZoneInput\* inputObjs; BS2AlarmZoneOutput\* outputObjs; BS2CSNCard\* cardObjs; BS2\_DOOR\_ID\* doorIDs; BS2\_ACCESS\_GROUP\_ID\* groupIDs; BS2IntrusionAlarmZoneBlob;

경비 경보 구역의 기본 정보를 정의한 구조체입니다.

경비 경보 구역에 속한 침입감지센서 입력의 총 개수입니다.

경비 경보 구역에 속한 출력의 총 개수입니다.

경비 경보 구역에 속한 카드의 총 개수입니다.

경비 경보 구역에 속한 출입문의 총 개수입니다.

경비 경보 구역에 속한 출입그룹의 총 개수입니다.

1. IntrusionAlarmZone

2. memberObjs

재해야 합니다.

3. inputObjs

해야 합니다.

4. outputObjs

5. cardObjs

큼 존재해야 합니다.

**[Smartcard API](http://kb.supremainc.com/bs2sdk/doku.php?id=ko:smartcard_api)** 6. doorIDs

재해야 합니다. 데이터 형식은

**IntrusionAlarmZone.numReaders** 

**IntrusionAlarmZone.numInputs** 

**IntrusionAlarmZone.numOutputs** 

**IntrusionAlarmZone.numCards** 

**IntrusionAlarmZone.numDoors** 

```
7. groupIDs
```
**IntrusionAlarmZone.numGroups** 

# <span id="page-13-0"></span>**BS2InterlockZone**

```
typedef struct {
    uint32 t zoneID;
     char name[BS2_MAX_ZONE_NAME_LEN];
    uint8 t disabled;
    uint8 t numInputs;
    uint8 t numOutputs;
    uint8 t numDoors;
    uint8 t reserved[8];
} BS2InterlockZone;
```
1. zoneID

구역 식별자로 하는 기이 시간을 가져야 합니다.

경비 경보 구역에 속한 출력의 총 개수입니다.

경비 경보 구역에 속한 출입문의 총 개수입니다.

2. name **BioStar** 

3. disabled flag

4. numInputs

5. numOutputs

6. numDoors

7. reserved

예약된 공간입니다.

# <span id="page-13-1"></span>**BS2InterlockZoneBlob**

```
typedef struct {
     BS2InterlockZone InterlockZone;
     BS2InterlockZoneInput* inputObjs;
     BS2InterlockZoneOutput* outputObjs;
    BS2_DOOR_ID* doorIDs;
} BS2InterlockZoneBlob;
```
경비 경보 구역에 속한 침입감지센서 입력의 총 개수입니다.

1. InterlockZone

인터락 구역의 기본 정보를 정의한 구조체입니다.

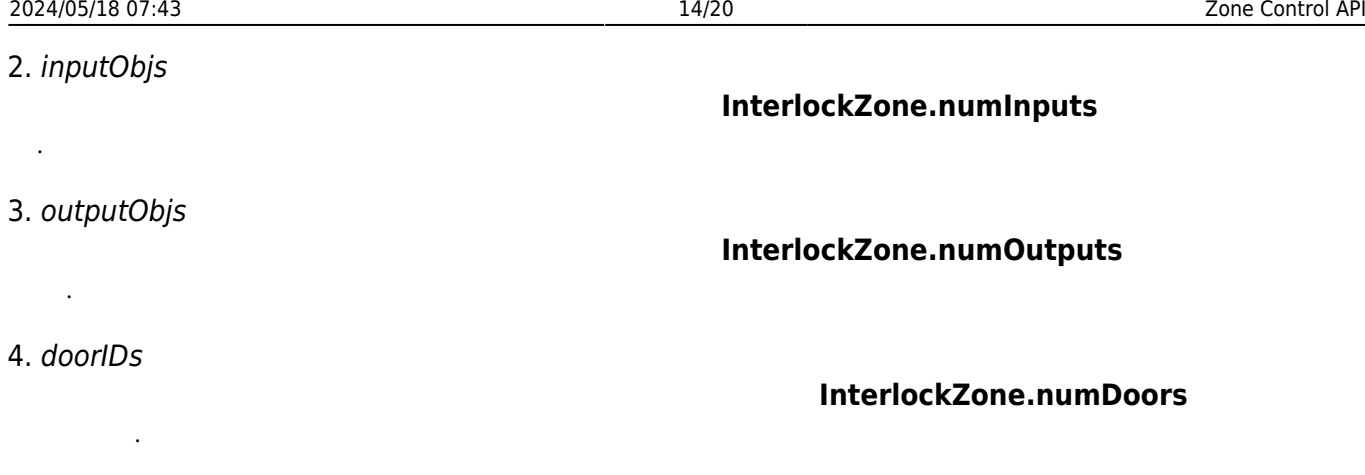

# <span id="page-14-0"></span>**BS2DeviceZoneEntranceLimitMaster**

```
typedef struct {
    char name[BS2_MAX_ZONE_NAME_LEN];
    uint8_t type;
   uint8 t reserved1[3];
   uint32 t entryLimitInterval s;
   uint8 t numEntranceLimit;
   uint8 t numReaders;
   uint8 t numAlarm;
   uint8 t numBypassGroups;
   uint8 t maxEntry[BS2 MAX ENTRANCE LIMIT PER ZONE];
   uint32 t periodStart s[BS2_MAX_ENTRANCE_LIMIT_PER_ZONE];
    uint32 t periodEnd s[BS2_MAX_ENTRANCE_LIMIT_PER_ZONE];
     BS2DeviceZoneEntranceLimitMemberInfo
readers[BS2_MAX_READERS_PER_DEVICE_ZONE_ENTRANCE_LIMIT];
   BS2Action alarm[BS2_MAX_DEVICE_ZONE_ENTRANCE_LIMIT_ALARM_ACTION];
     BS2_ACCESS_GROUP_ID
bypassGroupIDs[BS2_MAX_BYPASS_GROUPS_PER_DEVICE_ZONE_ENTRANCE_LIMIT];
    uint8 t reserved3[8 * 4];
 } BS2DeviceZoneEntranceLimitMaster;
```

```
1. name
BioStar
```
2. type

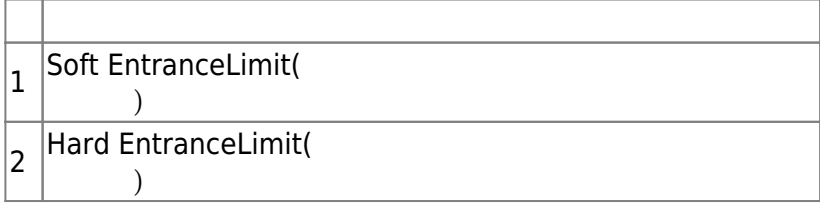

3. reserved1[3]

예약된 공간입니다.

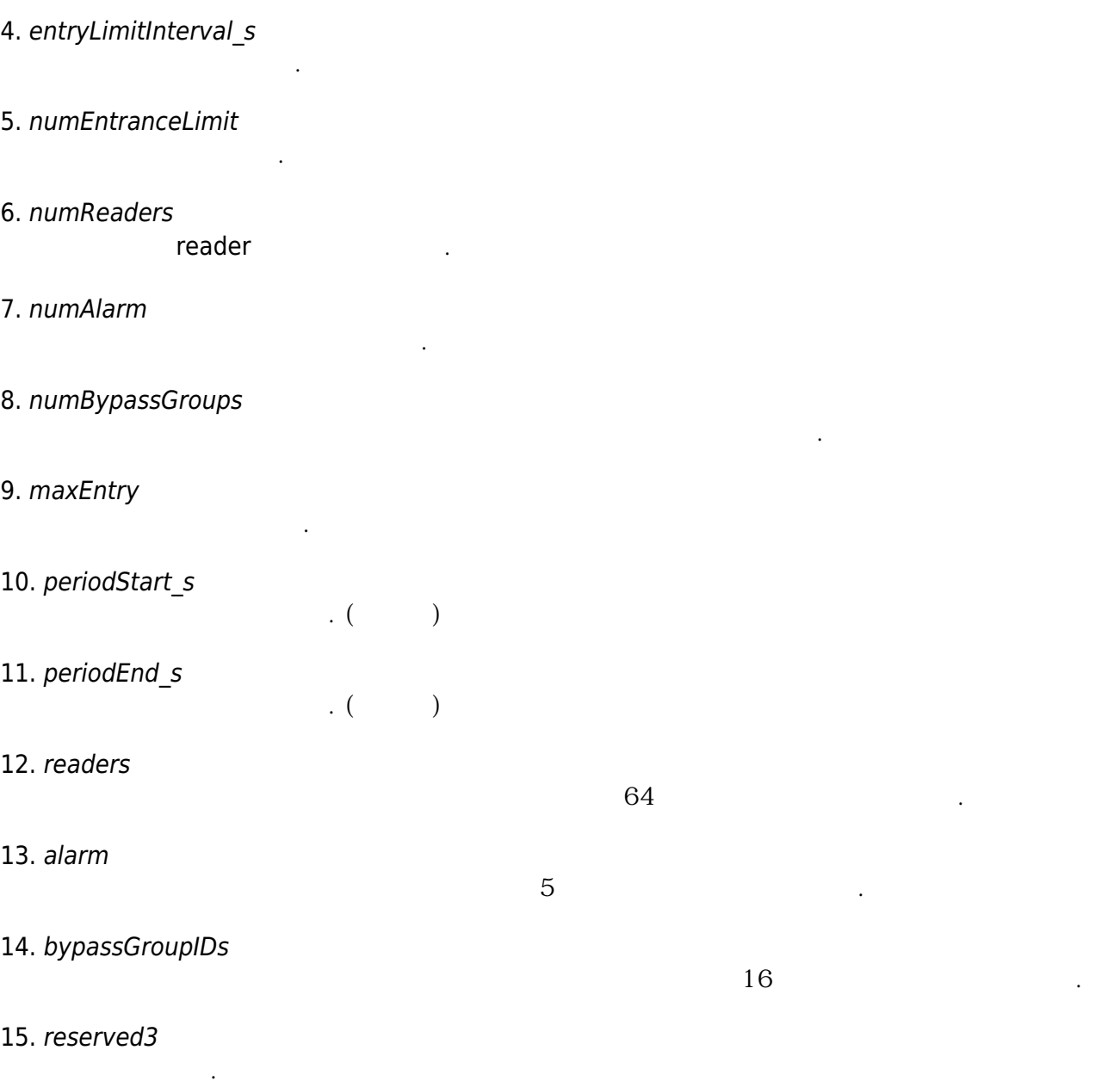

#### <span id="page-15-0"></span>**BS2DeviceZoneEntranceLimitMember**

```
typedef struct {
    uint16 t masterPort;
     BS2_DEVICE_ZONE_ENTRANCE_LIMIT_DISCONNECTED_ACTION_TYPE
actionInDisconnect;
    uint8 t reserved1[1];
    BS2 IPV4 ADDR masterIP;
} BS2DeviceZoneEntranceLimitMember;
1. masterPort
master port .
2. actionInDisconnect
Disconnect
```
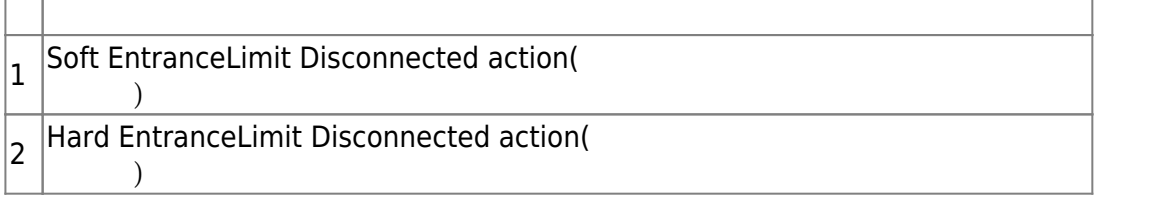

3. reserved1[3]

예약된 공간입니다.

4. masterIP master IP

#### <span id="page-16-0"></span>**BS2DeviceZoneFireAlarmMaster**

```
typedef struct {
    char name [BS2 MAX ZONE NAME LEN];
    uint8 t numReaders;
    uint8 t numAlarm;
    uint8 t reserved1[2];
     BS2DeviceZoneFireAlarmMemberInfo
readers[BS2_MAX_READERS_PER_DEVICE_ZONE_FIRE_ALARM];
    BS2Action alarm[BS2_MAX_DEVICE_ZONE_FIRE_ALARM_ALARM_ACTION];
    uint8 t reserved2[8 * 40];
} BS2DeviceZoneFireAlarmMaster;
1. name
BioStar
2. numReaders
화재 경보 구역에 속한 장치의 총 개수입니다.
3. reserved1
예약된 공간입니다.
4. readers
화재 경보 구역에 속한 장치입니다.
5. alarm
```
 $5$ 

6. reserved2

예약된 공간입니다.

# <span id="page-16-1"></span>**BS2DeviceZoneFireAlarmMember**

```
typedef struct {
     BS2_PORT masterPort;
     uint8_t reserved1[2];
```
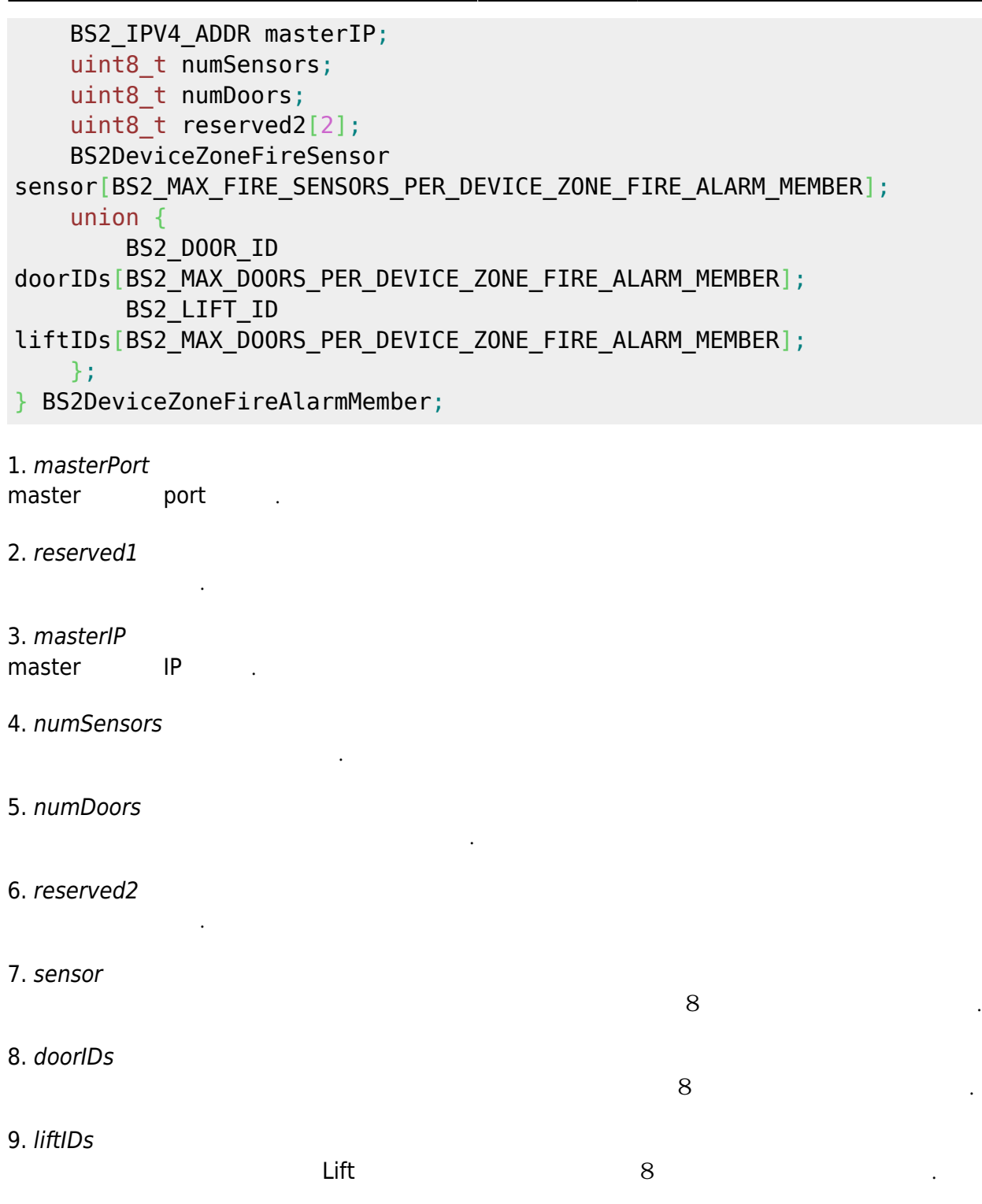

# <span id="page-17-0"></span>**BS2DeviceZoneFireAlarmMemberInfo**

```
typedef struct {
     uint32_t readerID;
} BS2DeviceZoneFireAlarmMemberInfo;
```
#### 1. readerID

화재 경보에 속한 장치입니다.

# <span id="page-18-0"></span>**BS2DeviceZoneFireSensor**

```
typedef struct {
    uint32 t deviceID;
     uint8_t port;
    uint8 t switchType;
     uint16_t duration;
} BS2DeviceZoneFireSensor;
```
#### 1. deviceID

장치 식별자입니다.

장치의 입력 포트입니다.

입력 신호 유형입니다.

2. port

#### 3. switchType

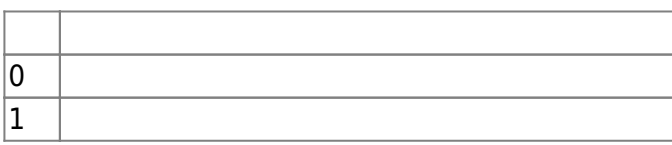

4. duration

millisecond

# <span id="page-18-1"></span>**BS2DeviceZone**

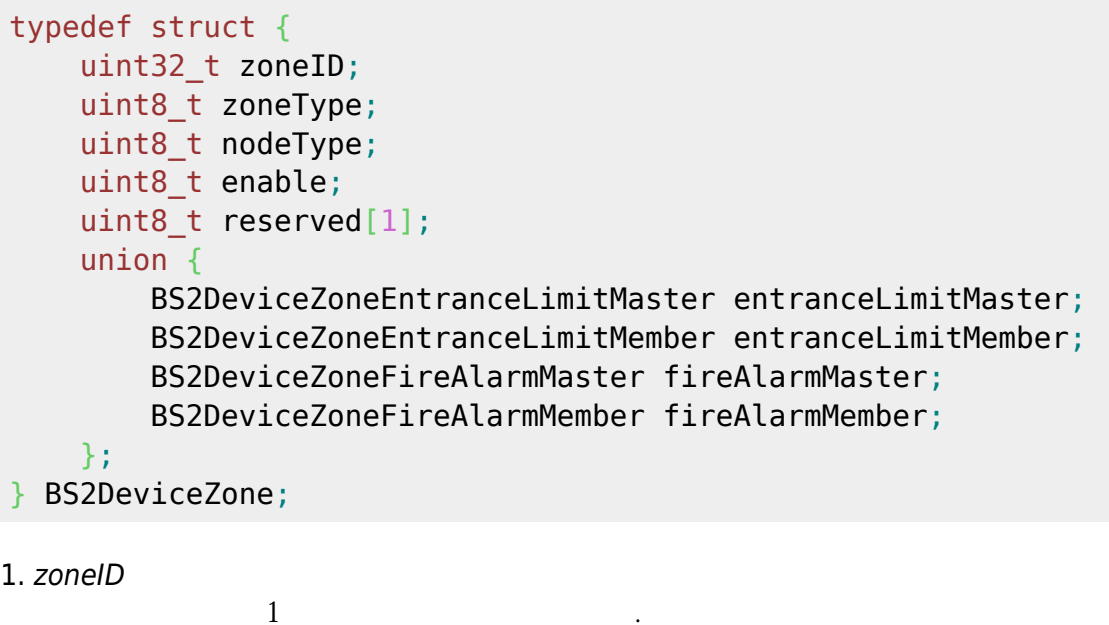

2. zoneType

경비 수행 지연시간입니다.

경비 해제 수행 지연시간입니다.

3. nodeType

4. enable

flag

5. reserved[1]

예약된 공간입니다.

#### <span id="page-19-0"></span>**BS2DeviceZoneAGEntranceLimit**

typedef struct { uint32\_t zoneID; uint16 t numAGEntranceLimit; uint16 t reserved1; uint32\_t periodStart\_s[BS2\_MAX\_ENTRANCE\_LIMIT\_PER\_ZONE]; uint32 t periodEnd s[BS2\_MAX\_ENTRANCE\_LIMIT\_PER\_ZONE]; uint16 t numEntry[BS2 MAX ENTRANCE LIMIT PER ZONE]; uint16\_t maxEntry[BS2\_MAX\_ENTRANCE\_LIMIT\_PER\_ZONE][BS2\_MAX\_ACCESS\_GROUP\_ENTRANCE\_LIMI T\_PER\_ENTRACE\_LIMIT]; uint32\_t accessGroupID[BS2\_MAX\_ENTRANCE\_LIMIT\_PER\_ZONE][BS2\_MAX\_ACCESS\_GROUP\_ENTRANCE LIMIT PER ENTRACE LIMIT];

- } BS2DeviceZoneAGEntranceLimit;
- 1. zoneID

구역 식별자로 하는 기이 시간을 가져야 합니다.

출입그룹 인증 제한 총 개수입니다.

출입 가능한 시작 시간입니다.

출입 가능한 종료 시간입니다.

출입 지정 최대 횟수입니다.

- 2. numAGEntranceLimit
- 3. reserved1
- 4. periodStart\_s

예약된 공간입니다.

- 5. periodEnd\_s
- 6. numEntry
- 7. maxEntry
- 8. accessGroupID

출입 총 개수입니다.

 $16$ 

Last update: **2018/03/20 13:55**